# Process Book P2

GD157

Harumi Asano

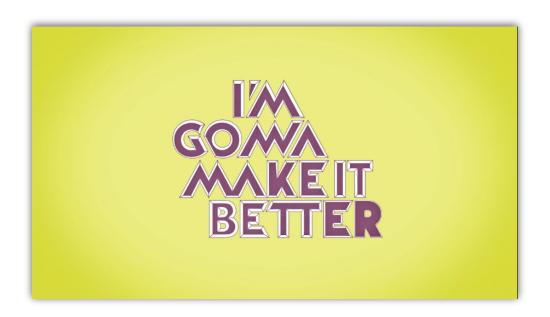

Its message is only "I'm gonna make it better" but it is fun to see different styles of the same text. Begin with the simple design, but as time goes, it has more colors and graphics. Even at the beginning, the simple design, black text, has a lot of variety to show. Sometimes, text are a little small to see, so that could be improved.

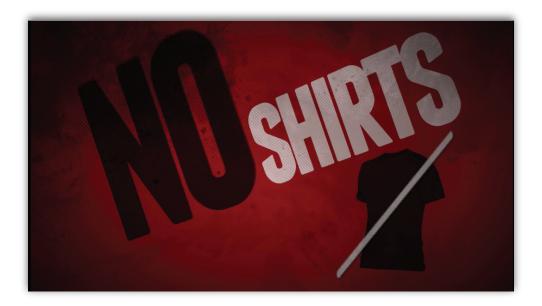

The movement is good, and the text is big enough, so it is easy to read. Using three dimensional designs is awesome. I felt it might be a little dark. I know it is the style of this motion graphic, but lightness might help to improve the video. Its movement is different, but the fonts are same, so I would like to see how it will be changed if it has more fonts.

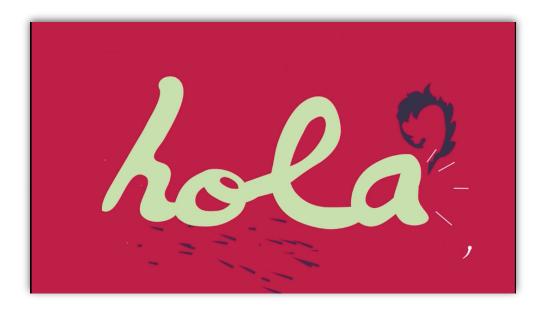

Using many colors and graphic make this motion graphic great.

Showing environments such as under the water (the screenshot above) is awesome. Changing background colors are good because viewers do not get bored to watch. Many variety keeps the viewer's attention. As a Kinetic type motion graphic, graphics are little too much. It seems less type then graphics.

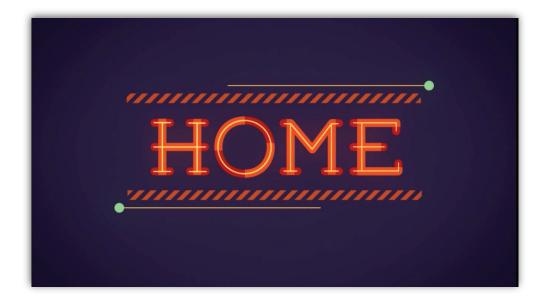

It has good contrast between text and background, so text stand out since they are blight. The transition to the next text is good. It is easy to follow. It is simple but has a little graphic to help decorations. Maybe changing on background colors can improve this motion graphic.

### Narrative

#### 1 Corinthians 13:4-7

4 Love is patient, love is kind. It does not envy, it does not boast, it is not proud.

5 It does not dishonor others, it is not self-seeking, it is not easily angered, it keeps no record of wrongs.

6 Love does not delight in evil but rejoices with the truth.

7 It always protects, always trusts, always hopes, always perseveres.

## Story Board

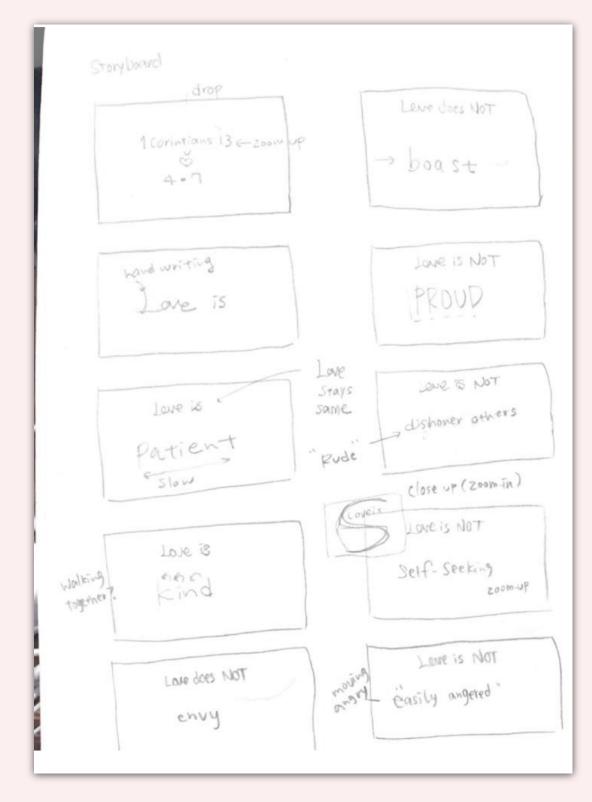

## Story Board

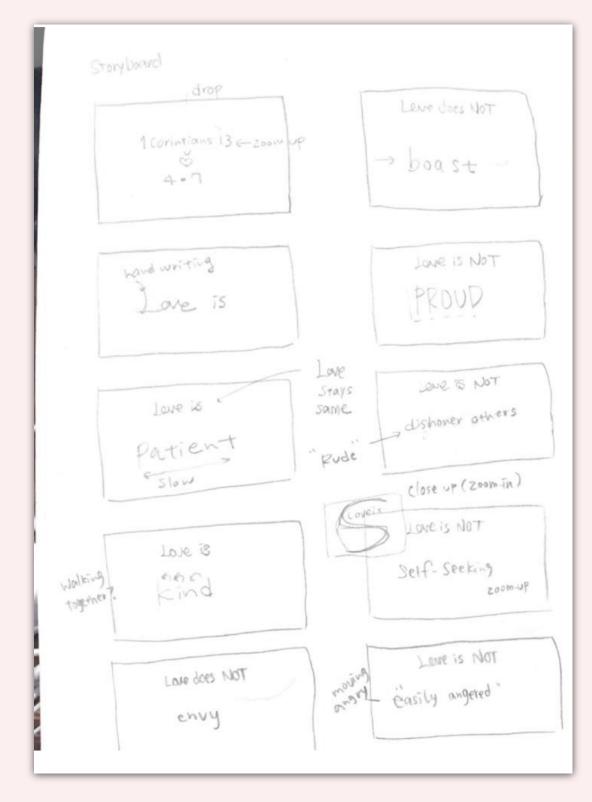

### Story Board

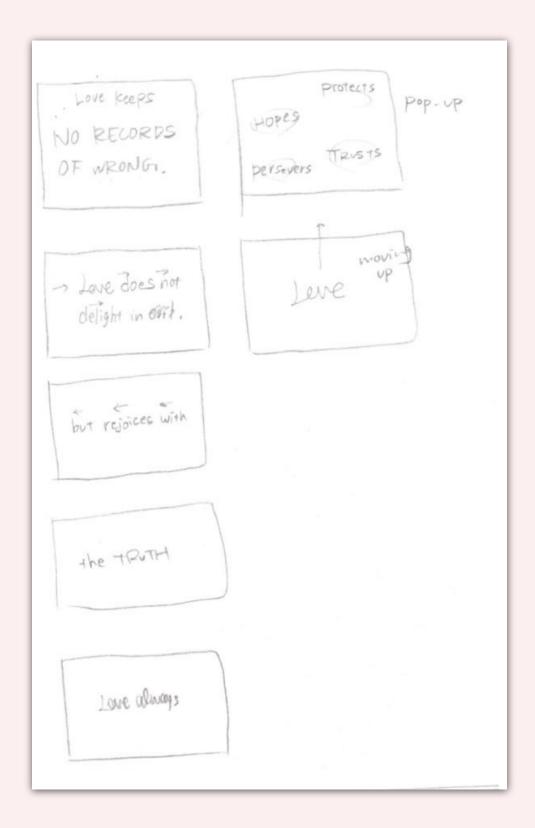

1 Corinthians 13

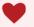

4 - 7

Love is

patient

Love is

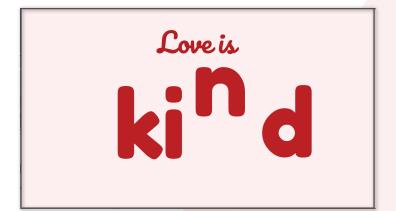

Love does NOT

envy

Love is NOT

**PROUD** 

Love does NOT

boast

Love is NOT

RUDE

Love is NOT

self-seeking

Love KEEPS

NO RECORDS OF WRONGS.

Love is NOT

easilyangered

**Love** does not delight in evil

but rejoices with

THE TRUTH

protects

Love always

Love always

HOPES

TRUSTS

**HOPES** 

perseveres

Love

https://youtu.be/75z5dyLt5sw